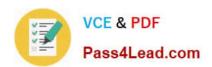

# MB6-885<sup>Q&As</sup>

Microsoft Dynamics AX 2012 Public Sector

### Pass Microsoft MB6-885 Exam with 100% Guarantee

Free Download Real Questions & Answers PDF and VCE file from:

https://www.pass4lead.com/MB6-885.html

100% Passing Guarantee 100% Money Back Assurance

Following Questions and Answers are all new published by Microsoft
Official Exam Center

- Instant Download After Purchase
- 100% Money Back Guarantee
- 365 Days Free Update
- 800,000+ Satisfied Customers

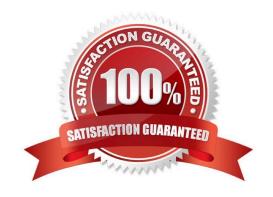

# VCE & PDF Pass4Lead.com

#### https://www.pass4lead.com/MB6-885.html

2022 Latest pass4lead MB6-885 PDF and VCE dumps Download

#### **QUESTION 1**

When will the system perform the budget check on the source document line items? (Each correct answer presents a complete solution. Choose three.)

- A. When the source document is confirmed,
- B. When the source document is approved.
- C. When the source document is recalled.
- D. When the source document is created.
- E. When the source document is edited.

Correct Answer: ABD

A budget check is performed when a source document is created but not when it is edited. A budget check is performed when a source document is submitted to workflow and when it is approved and confirmed.

Budget control configuration (form) [AX 2012]

Link: Select source documents

Select the source documents that are subject to budget control. You can also select to enable budget checks as the lines for the source documents are entered.

#### **QUESTION 2**

You need to define how payments are applied to open transactions in Microsoft Dynamics AX 2012. What should you do?

- A. Set a vendor settlement classification.
- B. Set a classification settlement order.
- C. Set a customer settlement order.
- D. Set a vendor settlement order.

Correct Answer: B

Understanding the Settlement Mechanism in Microsoft Dynamics AX

Settlement is an accounting transaction that occurs on accounts payable, accounts receivables, and general ledger. This transaction is used mainly for settling vendor invoices against vendor payments or advanced payment, and customer

invoices against customer collections or advanced collection.

 $Ref: \ http://blog.mohamedaamer.com/microsoft-dynamics/understanding-the-settlement-mechanism-in-microsoft-dynamics-ax/$ 

# VCE & PDF Pass4Lead.com

#### https://www.pass4lead.com/MB6-885.html

2022 Latest pass4lead MB6-885 PDF and VCE dumps Download

#### **QUESTION 3**

You plan to create a project budget in Microsoft Dynamics AX 2012. The project budget will be based on the budget for costs and revenue of a subproject. Which of the following properties can you use to associate the subproject? (Each correct answer presents a complete solution. Choose two.)

- A. Project budget ID
- B. Transaction type for cost and revenue
- C. Budget source
- D. Project for cost and revenue

Correct Answer: AC

Project budget (form) [AX 2012]

Use this form to enter and revise budget amounts for a project and any related subprojects in Microsoft Dynamics AX.

Project budget ID: The project budget identifier that was generated by the system. Budget source: Select the source of the original budget amounts for the project.

Ref: http://technet.microsoft.com/EN-US/library/hh227438

#### **QUESTION 4**

You need to set up a fiscal year that is 12 months in length in the Microsoft Dynamics AX 2012 general ledger.

On the Enter fiscal year details screen of the Fiscal calendars form, how should you configure the period length and unit?

- A. Set the period length to 12 and the unit to Year.
- B. Set the period length to 1 and the unit to Month.
- C. Set the period length to 365 and the unit to Days.
- D. Set the period length to 12 and the unit to Month.

Correct Answer: B

Key tasks: Fiscal calendars, fiscal years, and periods [AX 2012]

Enter the length of the period and select the unit for the periods in the new fiscal year. For example, you enter a period length of 1 and you select Months in the Unit field. The fiscal year will include 12 periods, each being one month long. A period length of 2 and a unit of Months will create a fiscal year that has six two-month periods.

Ref: http://technet.microsoft.com/enus/library/hh242146.aspx#Create\_a\_fiscal\_calendar\_and\_fiscal\_year

#### **QUESTION 5**

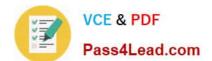

#### https://www.pass4lead.com/MB6-885.html

2022 Latest pass4lead MB6-885 PDF and VCE dumps Download

You need to display a list of open and approved invoices for a specific customer.

Which report should you generate?

- A. Invoice specifications report
- B. Customer balance list report
- C. Customer invoice transactions report
- D. Customer aging report

Correct Answer: C

Customer invoice transactions report (CustInvoice) [AX 2012] The Customer invoice transactions report displays Accounts receivable customer invoice transactions. The transactions are sorted in the order of the general ledger account that

was credited on each line of the invoice.

Field: Customer account

The selected customer account or accounts whose transactions will be included on the report.

Click Select to select customer accounts.

Incorrect:

not D: The Customer aging report displays the balances that are due from customers, sorted by date interval or aging period.

Latest MB6-885 Dumps

MB6-885 VCE Dumps

MB6-885 Study Guide

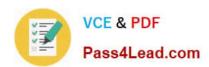

To Read the Whole Q&As, please purchase the Complete Version from Our website.

## Try our product!

100% Guaranteed Success

100% Money Back Guarantee

365 Days Free Update

**Instant Download After Purchase** 

24x7 Customer Support

Average 99.9% Success Rate

More than 800,000 Satisfied Customers Worldwide

Multi-Platform capabilities - Windows, Mac, Android, iPhone, iPod, iPad, Kindle

We provide exam PDF and VCE of Cisco, Microsoft, IBM, CompTIA, Oracle and other IT Certifications. You can view Vendor list of All Certification Exams offered:

https://www.pass4lead.com/allproducts

### **Need Help**

Please provide as much detail as possible so we can best assist you. To update a previously submitted ticket:

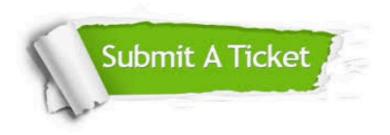

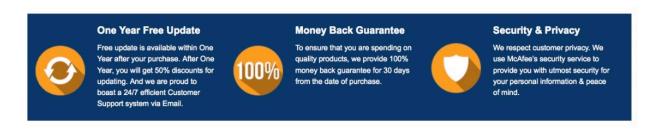

Any charges made through this site will appear as Global Simulators Limited.

All trademarks are the property of their respective owners.

Copyright © pass4lead, All Rights Reserved.